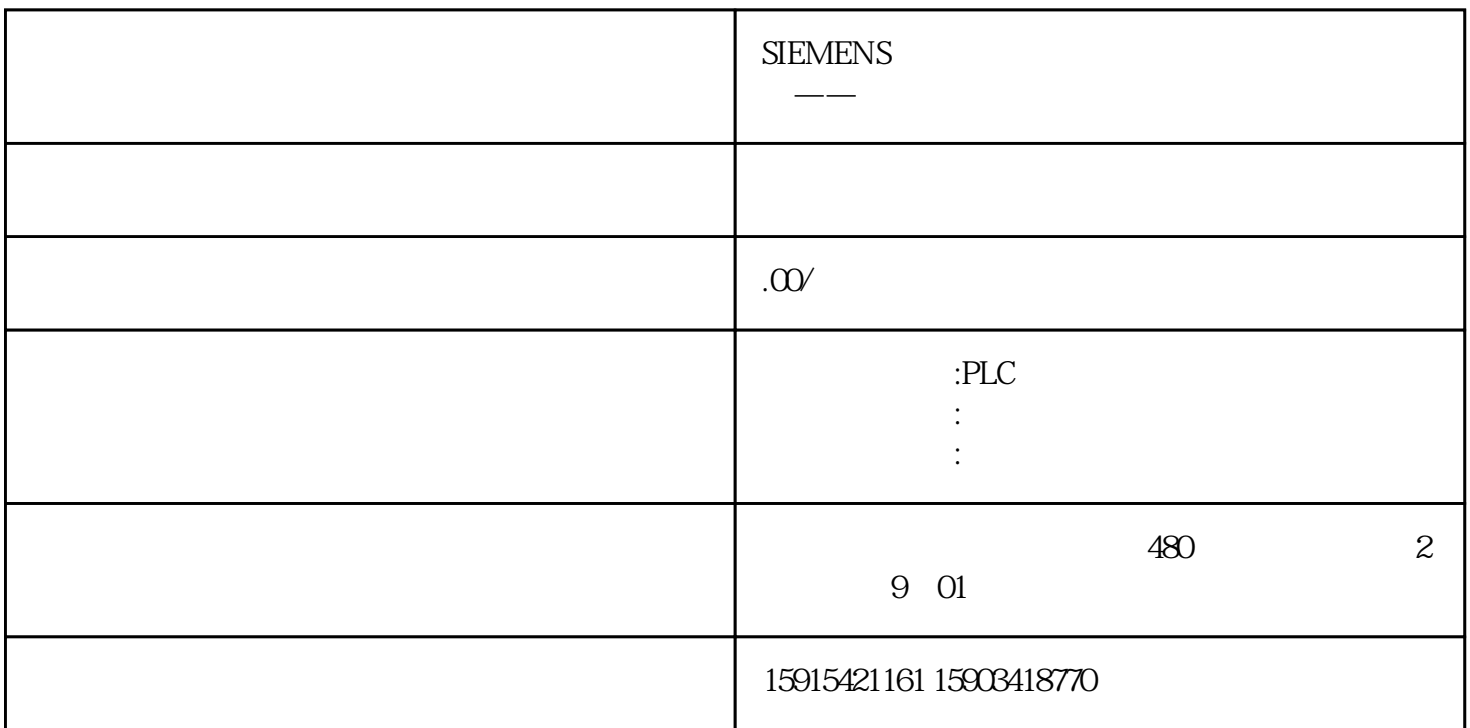

Mode=3 MC\_Home " " 10.0mm/s"

 $\sim$  2.0mm/s"

MC\_Home Mode=2.

MC\_MoveRelative

 $\rm MC\_Mov$ eRelative and  $\rm max$  $MC\_Home$  "Position" MC\_MoveRelative